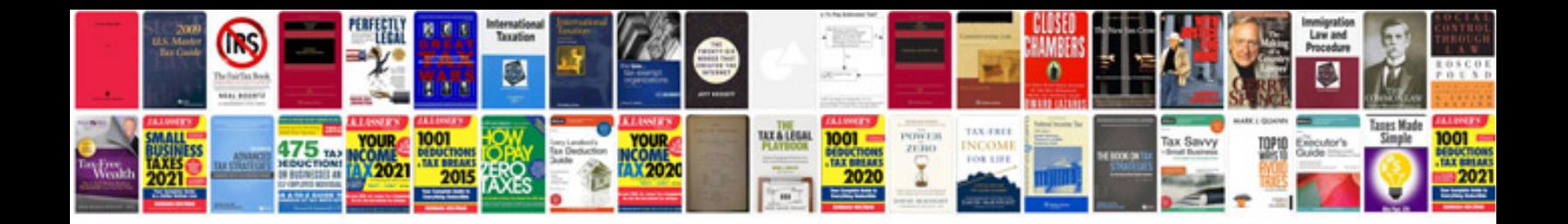

**Dxf file format documentation**

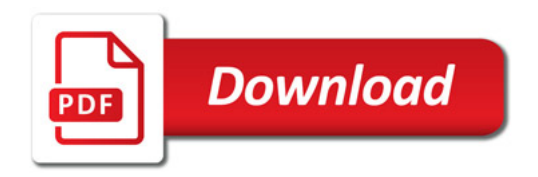

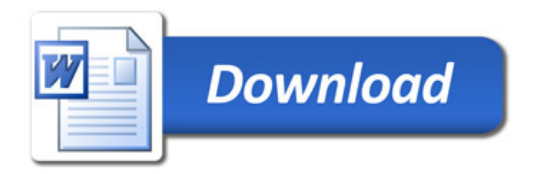